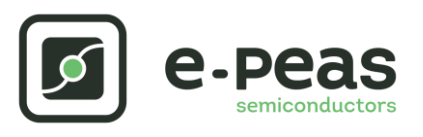

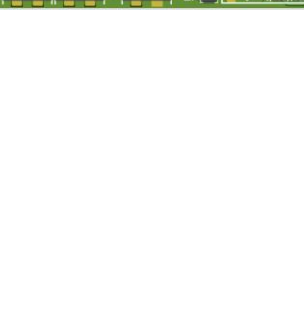

# **AEM00941 Quick Start Guide EVK**

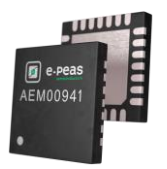

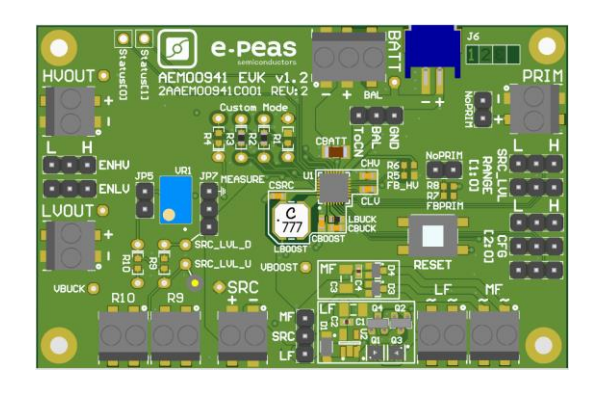

# **FEATURES**

#### **Connectors**

- 1 screw connector for the DC source
- 2 screw connectors for AC sources
- 1 screw connector + 1 JST connector for the storage element
- 1 screw connector for primary battery
- 1 screw connector for HVOUT LDO output (80mA @ 1.8 4.1 V)
- 1 screw connector for LVOUT LDO output (20mA @ 1.2 or 1.8 V)

#### **Configuration**

- 2 headers for SRC\_LVL\_RANGE[1:0] to define the input voltage regulation of the AEM
- 2 resistors or 1 potentiometer to set the source voltage regulation
- 3 headers CFG[2:0] to define the storage element protection levels
- 6 resistor footprints to configure the custom mode (CFG[000])
- 2 headers to enable/disable the internal LDOs
- 2 headers to disable the primary battery feature
- 1 header to set the dual cell supercapacitor BAL feature

#### **Size**

……………………………………………………………….…………………………………………………………..

- 79mm x 49mm
- 4 x M2.5 mounting holes

## **SUPPORT PCB**

#### **BOM around the AEM00941**

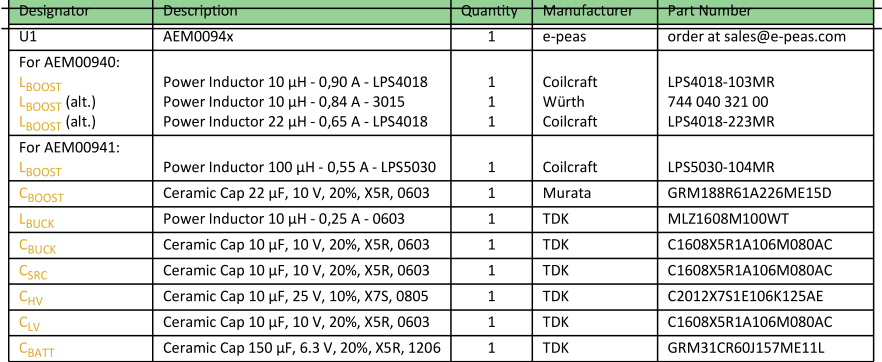

#### **Footprint & Symbol:** Available in the [datasheet](https://e-peas.com/products/energy-harvesting/photovoltaic/aem00941/#documentation)

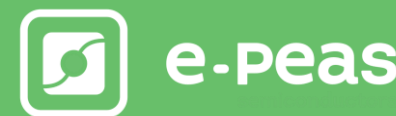

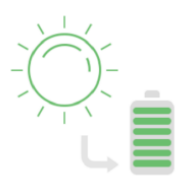

# **STEP 1:** AEM00941 configuration

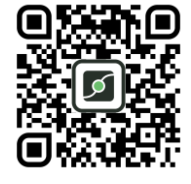

• **Source range:** SRC\_LVL\_RANGE[1:0]

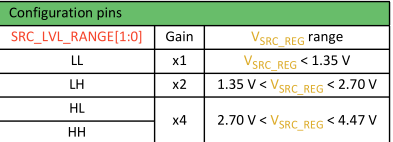

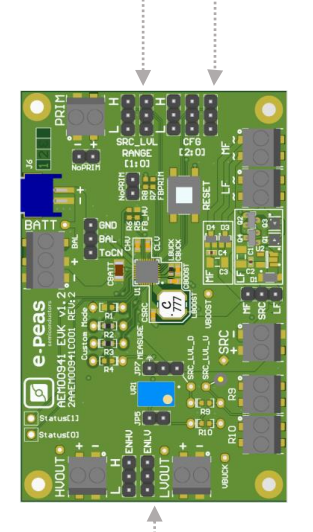

#### • **Storage element voltages protection:** CFG[2:0]

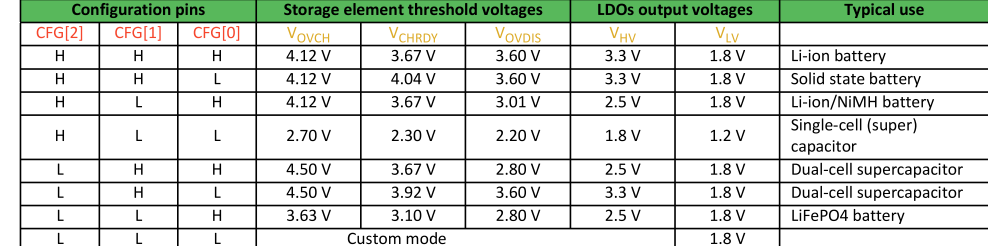

- **BAL option:** Select "ToCn" to use the balancing or "GND" to disable it
- **PRIM option:** Connect both headers "NoPRIM" to disable the primary battery feature or remove them if a primary battery is connected. Define the lower limit voltage on the primary battery using R7 and R8:
	- $RP = R7 + R8$
	- 100 kΩ ≤ RP ≤ 1 MΩ
	- R7 =  $\left(\frac{Vprim\_min}{4}\right)$  $\frac{n_{1}+n_{2}+n_{3}}{4}$  \* RP) / 2.2 V
	- $R8 = RP R7$

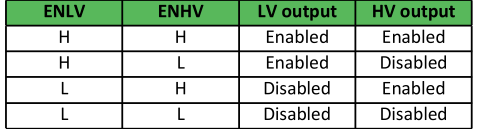

- **LDOs outputs voltages:** ENHV (HVOUT) ENLV (LVOUT)
- **Source level:** Use the potentiometer or resistors R9 and R10 in combination of the source range functionality to define the harvesting voltage.
	- $RS = R9 + R10$
	- $\cdot$  100 kΩ  $\le$  RS  $\le$  500 kΩ

• R9 = 
$$
\left(\frac{Vsrc_{reg}}{GAN} * RS\right) / 2.2 V
$$

$$
R10 = RS - R9
$$

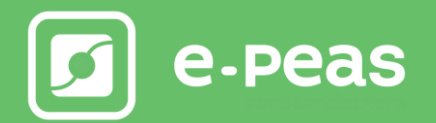

**STEP 3:** Connect the Load(s) to HVOUT / LVOUT

# **STEP 4:** Connect the Harvester

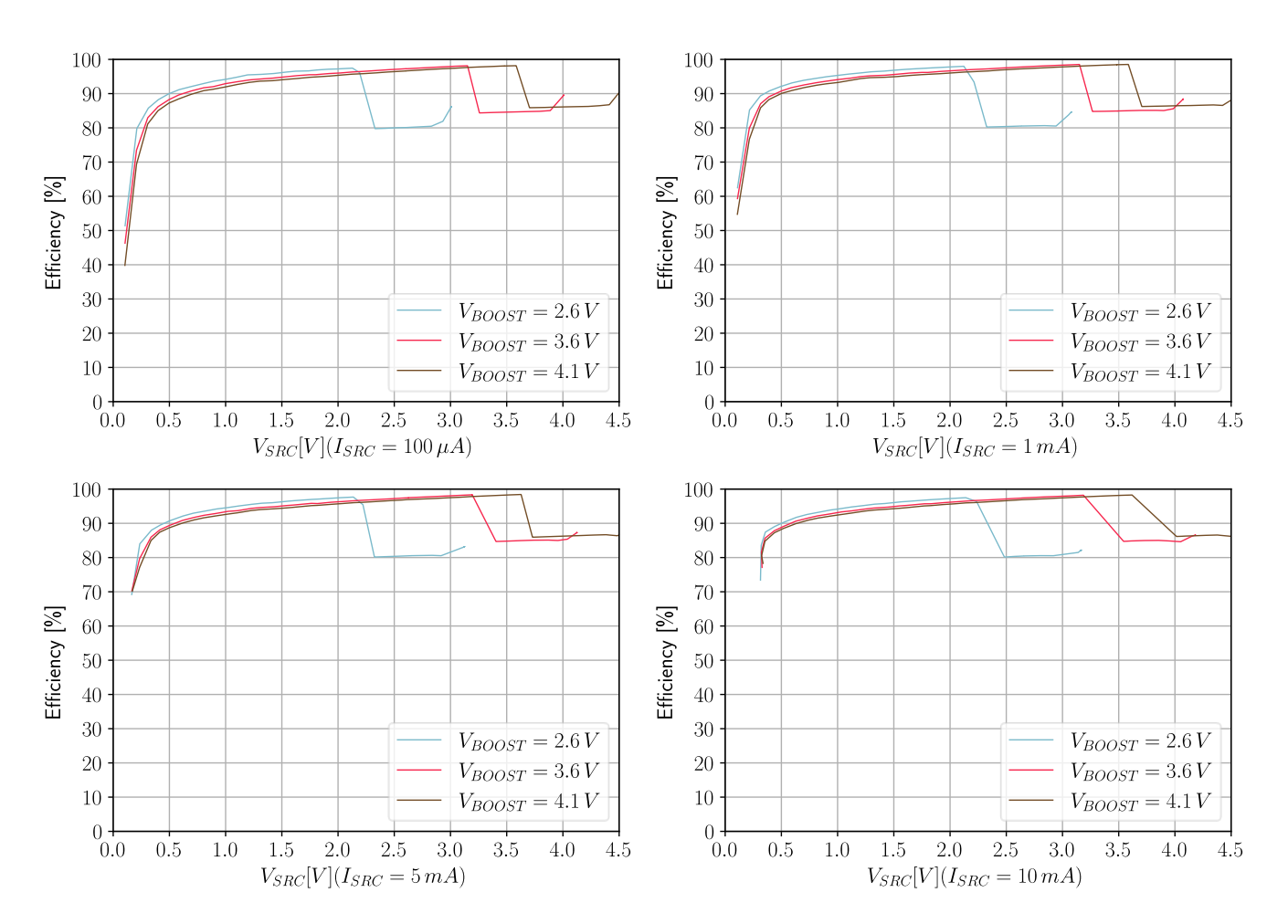

### **Internal Boost efficiency Vs. input voltage 100µH LBOOST:**

# **STEP 5:** Check the Status

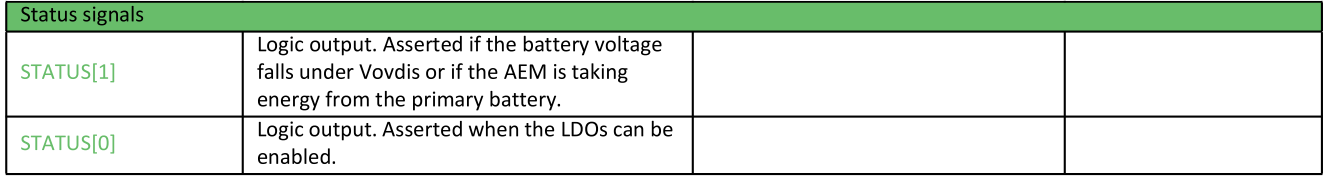

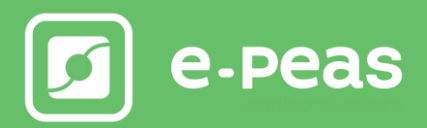